## Vouchering & TRACS Best Practices

North Tampa Housing Development Corporation

NTHDC State Conference July 20, 2010 Tampa, FL

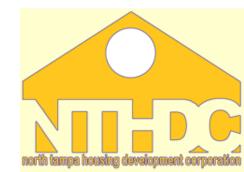

## **Session Instructor**

Antoinette Thornton Finance and Reporting Manager North Tampa Housing Development Corporation

<u>Contact Information</u>: CGI Federal/NTHDC Phone #: 618-880-2220 Email: antoinette.thornton@cgifederal.com

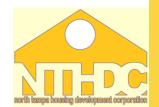

## **Contract Administrator Obligations**

As Contract Administrators we are obligated to:

- Verify the accuracy of monthly Section 8 vouchers submitted by owners.
- Verify that recertification's are completed by owner in a timely manner.
- Verify special claims are properly approved.
- Verify that owners are complying with current HUD rules and other requirements.

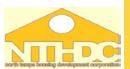

## **Owner/Agent Obligations**

As an Owner/Agent you are obligated to:

- Submit your electronic HAP voucher and hard copy by the 10th day of each month
- Submit all tenant data processed since the last HAP voucher submission
- Recertify tenants in a timely manner
- Respond promptly to your draft reconciliation report

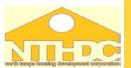

#### **Voucher Process Diagram** Once approved a final report is sent to O/A CS sends the voucher to accounting for review CS communicates with the site through Once all appropriate data email/phone to resolve is received the CS may discrepancies begin reconciling the voucher Site emails/faxes CG paper copy of voucher Once the voucher is to CGI approved it is sent for payment The O/A sends any tenant files that are **TRACS** data is needed for corrections back through downloaded **TRACS** mailbox system periodically into CGI's vouchering software from CGI's mailbox The O/A sends voucher/tenant files via their TRACS mailbox to CGI's **\_\_**' **TRACS** mailbox

## **Contract Options**

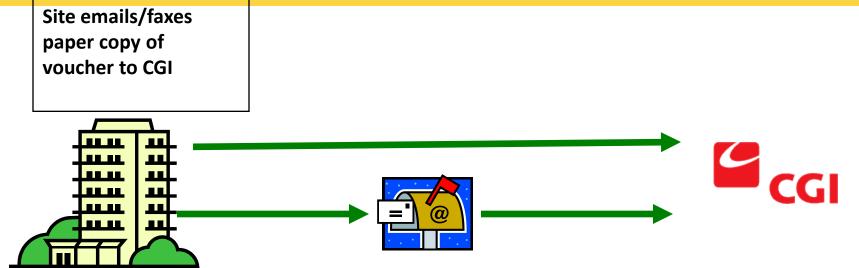

The O/A sends voucher/tenant files via their TRACS/IMAX mailbox to CGI's TRACS/IMAX mailbox TRACS/IMAX data is downloaded periodically into CGI's vouchering software (CAVS) from CGI's mailbox

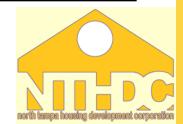

## **Reconciliation Report**

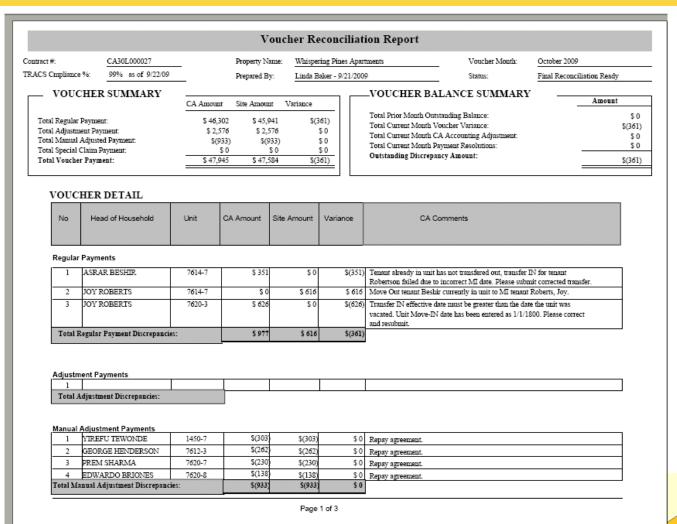

## **Reconciliation Report-cont.**

| Manual Ad | justment Pa | /ments |
|-----------|-------------|--------|
|-----------|-------------|--------|

| 1        | SAL DAMICO                 | 317  | \$(100) | \$(100) | \$0 | site repayment agreement for tenant Damico |
|----------|----------------------------|------|---------|---------|-----|--------------------------------------------|
| Total Ma | nual Adjustment Discrepanc | ies: | \$(100) | \$(100) | \$0 |                                            |

#### **Special Claim Payments**

| 1    | FL800129901192           | \$ 4,076 | \$ 4,076 | \$0  | Approved. |
|------|--------------------------|----------|----------|------|-----------|
| Tota | l Special Claim Payment: | \$ 4,076 | \$ 4,076 | \$ 0 |           |

|               |                | Past Due Certificati  | ons by Current Voucher | Month            |                    |
|---------------|----------------|-----------------------|------------------------|------------------|--------------------|
|               |                | i ast Due Certificati | ons by Current voucher |                  | ate: 09/22/2009    |
| Project Name: | Whispering Pir | es Apartments         |                        | Contract Number: | CA30L000027        |
|               |                | Voucher Month:        | Oct-09                 |                  |                    |
| Jnit          | Tenant Na      | me                    | Next Recert Date       | Status           | Household on Hold? |
| 7608-1        | ZANG           | HER.                  | 9/1/2009               | Past Due         | No                 |
|               |                |                       |                        |                  |                    |

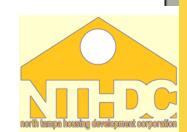

## **Vouchering Resources**

HUD Handbook 4350.3, Change 3 Monthly Activity Transmission (MAT) User Guide Annual Contributions Contract (ACC) Guidebook

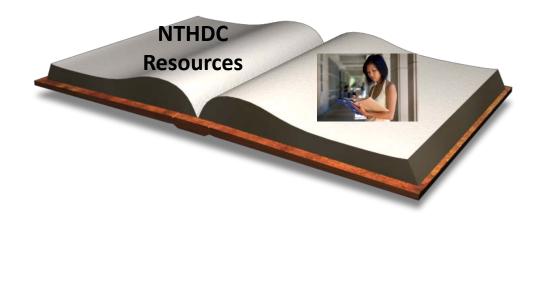

# HUD Guidebook- 4350.3, Change 3

- Outlines occupancy requirements and procedures to ensure that only eligible applicants are selected for occupancy in HUD housing.
- Can be located at http://www.hud.gov/offices/adm/hudclips/index.cfm
- Library
- Handbooks/Housing
- Search for 4350.3

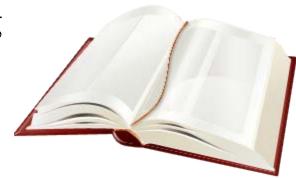

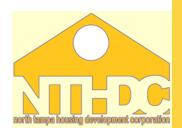

## Monthly Activity Transmission (MAT ) User Guide

- The MAT User's Guide is a technical resource that governs the electronic transmission of certifications and vouchers.
- Defines MAT files and the edits performed by TRACS
- Should be used in conjunction with the 4350.3 Handbook
- The MAT guide can be located at: <u>http://www.hud.gov/offices/hsg/mfh/trx/trxmatg.cfm</u>

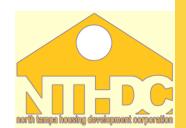

## Annual Contributions Contract (ACC)

- The Annual Contributions Contract (ACC) is the contract between HUD and the Public Housing Authority (PHA).
- Can be located at

http://170.97.67.13/offices/hsg/mfh/rfp/docs/samp\_acc.pdf

- Exhibit A Page 15 (Section that applies to vouchers)
- Section 3.5 Monthly Vouchers (Section that applies to vouchers)
- Outlines the Contract Administrators (CA) Obligation.

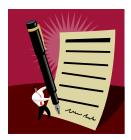

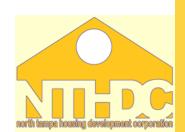

## What is TRACS?

- Tenant
- Rental
- Assistance
- Certification

## •Systems

•HUD web-based system that provides authorized users; status, summary and detailed updates on vouchers and tenant data submitted.

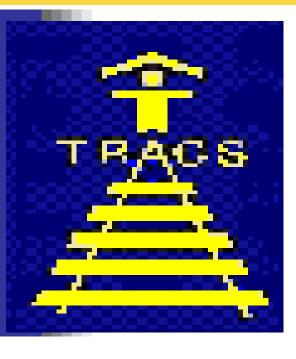

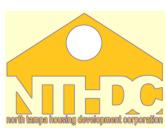

NORTH TAMPA HOUSING DEVELOPMENT CORPORATION

## What is TRACS Compliance?

- TRACS Compliance is the ratio of Active certification to the Regular units billed each month on a voucher.
- Active certifications are based on the most rent MAT 10 certification for a unit.
- The TRACS Compliance query does not include units where tenants have either moved out, or had their assistance terminated.

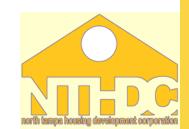

## Why is TRACS Compliance Important?

- To ensure timely payment of the monthly voucher
- Accurate reporting of tenants who are a part of the Sec 8 program
- EIV information

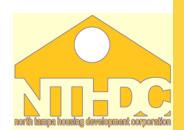

# **Calculating TRACS Compliance**

- TRACS calculates the compliance percentage using the following formula:
- (Active certifications regular units billed on the last voucher ) x 100
- The goal is to have 100% TRACS Compliance.
- Must have at least a 90% compliance ratio to ensure voucher payment
- Active Certs Regular Billed Units = TRACS Compliance

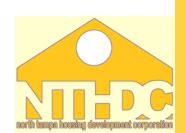

# **Calculating TRACS Compliance**

## **Active Certification**

- Is a MAT 10 (Move-in certification, Initial certification, Interim certification, Annual certification) that was effective within the last 15 months –to the day.
- This number can change on a day to day basis with the sending of certifications to TRACS.

## **Regular Billed Units**

- The number of units billed is the same as the number of units receiving subsidy on the most current voucher.
- This number changes once a month when the voucher is submitted to TRACS.

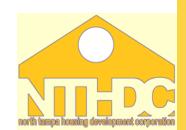

## Example # 1:

Joseph Estates has active certifications totaling 43 in TRACS and 43 regular units that are billed.

1 x 100 = 100% Compliant

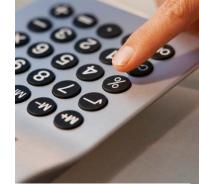

## U.S. Department of Housing and Urban Development TRACS Voucher Tenant Compliance Report

#### Sort By: Reference Number

| Active Ter<br>Count D |    | Reference<br>Number |    | Regular Units<br>Billed Count |         |            |    |      |      |
|-----------------------|----|---------------------|----|-------------------------------|---------|------------|----|------|------|
| 02/08/20              | 10 | FL123456789         | 43 | 43                            | 100.00% | 03/01/2010 | 43 | ACTV | LMSA |

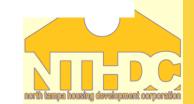

## Example #2:

Villa Arms has active certifications totaling 37 in TRACS and regular units billed totaling 43.

37 43 = .86

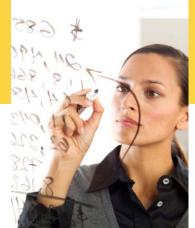

.86 x 100 = 86% Non-Compliant

This is below the 90% minimum compliance standard, therefore the property does not have sufficient tenant data in TRACS to support the monthly voucher submitted for 43 tenants.

> U.S. Department of Housing and Urban Development TRACS Voucher Tenant Compliance Report

| Active Tenant<br>Count Date |             | Active Tenant<br>Count | Regular Units<br>Billed Count |        |            |    |      |      |
|-----------------------------|-------------|------------------------|-------------------------------|--------|------------|----|------|------|
| 02/08/2010                  | FL123456789 | 37                     | 43                            | 86.00% | 03/01/2010 | 48 | ACTV | LMSA |

Sort By: Reference Number

Return To Query

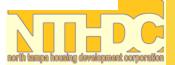

# **Monitoring TRACS Compliance**

- •Owner/agents are responsible for monitoring the compliance percentage of their properties.
- •Secured Systems gives access to the TRACS system
- •Various TRACS queries allow you to retrieve information on a property's- Voucher, tenants, address, and certification information.

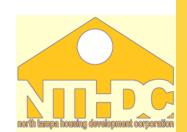

## **How to Monitor TRACS Compliance**

- Secured Systems access
- •Voucher Tenant Compliance Query
- •Certification Query

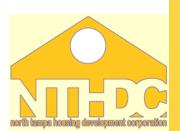

# To access Secured Systems use the following link: <u>https://hudapps.hud.gov/HUD\_Systems/</u>

| Interviewew.hud.gov/office/ Secure Systems Interviewew.hud.gov/office/ Secure Systems Index Login Index I help   search   home User Login Index I help   search   home Interviewew.hud.gov/office/ Index I help   search   home Interviewew.hud.gov/office/ Index I help   search   home Interviewew.hud.gov/office/ Interviewew.hud.gov/office/<                                                                                                    | e Edit View Favorites Tools                          | s Help                                                                  |                                                                                     |                                    |
|----------------------------------------------------------------------------------------------------|------------------------------------------------------|-------------------------------------------------------------------------|-------------------------------------------------------------------------------------|------------------------------------|
| User Login       Image: Image: I | Favorites 🛛 🚔 🏉 Suggested Si                         | ites 🔻 🙋 Free Hotmail 🙋 Web Slice Gallery 🔻 🙋 Customize Links 😻 Windo   | ows Marketplace 🙋 Windows Media 🙋 Windows                                           |                                    |
| User ID       WOTT       Image: Content password       Enter your user name and password issues by TRACS         Description       Enter your user name and password issues by TRACS         Description       Cance         TENTION: This computer system, and all the systems associated with this system for User Authorization and Authentication, are protected by a computer security system; unauthorized access to these systems is not permitted; and usage may be monitored.         Mission of the third is a 1 hour section time of the system section time with a first which your work periodically to avoid being logged out.         Plass also note that there is a 4 hour section time out, after which your work periodically to avoid being logged out.         Plass also note that there is a 4 hour section time out, after which your work periodically to avoid being logged out.         Plass also note that there is a 4 hour section time out, after which your work periodically to avoid being logged out.         Plass also note that there is a 4 hour section time out, after which your work periodically to avoid being logged out.         Plass also note that there is a 4 hour section time out, after which your work periodically to avoid being logged out.         Plass also note that there is a 4 hour section time out, after which your work periodically to avoid being logged out.         Plass also note that there is a 4 hour section time out, after which your periodically to avoid being logged out.         Vis. Department of Housing and Uban Development 45 thour section time out your protected tone at thour section time out your protected to avoid t                                                                                                    | <ul> <li>Image: http://www.hud.gov/office</li> </ul> | es/ 🚸 Secure Systems External 🗙                                         | 🙆 • 6                                                                               | 🕥 🗉 🖶 🝷 Page 🗸 Safety 🗸 Tools 🗸 🌘  |
| User ID       WOTT       Image: Content password       Enter your user name and password issues by TRACS         Description       Enter your user name and password issues by TRACS         Description       Cance         TENTION: This computer system, and all the systems associated with this system for User Authorization and Authentication, are protected by a computer security system; unauthorized access to these systems is not permitted; and usage may be monitored.         Mission of the third is a 1 hour section time of the system section time with a first which your work periodically to avoid being logged out.         Plass also note that there is a 4 hour section time out, after which your work periodically to avoid being logged out.         Plass also note that there is a 4 hour section time out, after which your work periodically to avoid being logged out.         Plass also note that there is a 4 hour section time out, after which your work periodically to avoid being logged out.         Plass also note that there is a 4 hour section time out, after which your work periodically to avoid being logged out.         Plass also note that there is a 4 hour section time out, after which your work periodically to avoid being logged out.         Plass also note that there is a 4 hour section time out, after which your work periodically to avoid being logged out.         Plass also note that there is a 4 hour section time out, after which your periodically to avoid being logged out.         Vis. Department of Housing and Uban Development 45 thour section time out your protected tone at thour section time out your protected to avoid t                                                                                                    | A 1999                                               |                                                                         |                                                                                     |                                    |
| ngle Sign On       Password       Inter your doer notice drug<br>password issues by TRACS         Engin       Cancel         ATTENTION: This computer system, and all the systems associated with this system for User Authorization and Authentication, are protected by a computer security<br>system; unauthorized access to these systems is not permitted; and usage may be monitored.         NDTE: There is an inactivity timeout of 30 minutes. Please asyour owr key reproducily to avoid being logged out.<br>Please also note that there is a 4 hour session timeout, after which, you will need to re-authenticate. You can then resume where you left off.<br>Content updated June 15, 2007         Image: U.S. Department of Housing and Urban Development<br>Statement                                                                                                    |                                                      | User Login                                                              | faq   help   search   home                                                          |                                    |
| ngle Sign On       Password       Interf your doer nume under password issues by TRACS         Error your password? Click the link to reset your password and for other useful information.       Image: Cancel         AttENTION: This computer system, and all the systems associated with this system for User Authorization and Authentication, are protected by a computer security system; unauthorized access to these systems is not permitted; and usage may be monitored.         NOTE: There is an inactivity timeout of 30 minutes. Please associated with this result avoid being logged out.         Please also note that there is a 4 hour session timeout, after which, you will need to re-authenticate. You can then resume where you left off.         Content updated June 15, 2007         U.S. Department of Housing and Urban Development         U.S. Department of Housing and Urban Development         U.S. Department of Housing and Urban Development         U.S. W. Washinghon, DC 20410                                                                                                    |                                                      |                                                                         |                                                                                     |                                    |
| Password issues by IRACS         Forgot your password? Click the link to reset your password and for other useful information.         Login       Cancel         ATTENTION: This computer system, and all the systems associated with this system for User Authorization and Authentication, are protected by a computer security system; unauthorized access to these systems is not permitted; and usage may be monitored.         NDTE: There is an inactivity timeout of 30 minutes. Please associated with this system for User Authorization and Authentication, are protected by a computer security gester is an inactivity timeout of 30 minutes. Please associated with the result avoid being logged out.         Please also note that there is a 4 hour session timeout, after which, you will need to re-authenticate. You can then resume where you left off.         Content updated June 15, 2007         Image:       U.S. Department of Housing and Urban Development         U.S. Department of Housing and Urban Development       Home   Privas         U.S. Department of Housing and Urban Development       Home Job 2001                                                                                                    |                                                      | User ID MP0717                                                          | Enter your user name and                                                            |                                    |
| Example A construction         Login       Cancel         ATTENTION: This computer system, and all the systems associated with this system for User Authorization and Authentication, are protected by a computer security system; unauthorized access to these systems is not permitted; and usage may be monitored.         NDTE: There is an inactivity timeout of 30 minutes. Please associated with this system for User Authorization and Authentication, are protected by a computer security security are your work periodically to avoid being logged out.         Please also note that there is a 4 hour session timeout, after which, you will need to re-authenticate. You can then resume where you left off.         Content updated June 15, 2007         U.S. Department of Housing and Urban Development 451 This treet Staw., Washington, DC 20410                                                                                                    | ngle Sign On                                         | Password •••••                                                          | password issues by TRACS                                                            |                                    |
| information. Login Cancel ATTENTION: This computer system, and all the systems associated with this system for User Authorization and Authentication, are protected by a computer security system; unauthorized access to these systems is not permitted; and usage may be monitored. NOTE: There is an inactivity timeout of 30 minutes. Please save your work periodically to avoid being logged out. Please also note that there is a 4 hour session timeout, after which, you will need to re-authenticate. You can then resume where you left off. Content updated June 15, 2007 U.S. Department of Housing and Urban Development 451 71 Street S.W., Washington, DC 20410 Home   Privas                                                                                                    |                                                      |                                                                         | , ,                                                                                 |                                    |
| Login       Cancel         ATTENTION: This computer system, and all the systems associated with this system for User Authorization and Authentication, are protected by a computer security system; unauthorized access to these systems is not permitted; and usage may be monitored.         NOTE: There is an inactivity timeout of 30 minutes. Please save your work periodically to avoid being logged out.         Please also note that there is a 4 hour session timeout, after which, you will need to re-authenticate. You can then resume where you left off.         Content updated June 15, 2007         Image: Statement of Housing and Urban Development 451 Th Street S.W., Washington, DC 20410                                                                                                    |                                                      |                                                                         | sword and for other useful                                                          |                                    |
| ATTENTION: This computer system, and all the systems associated with this system for User Authorization and Authentication, are protected by a computer security system; unauthorized access to these systems is not permitted; and usage may be monitored.<br>NOTE: There is an inactivity timeout of 30 minutes. Please save your work periodically to avoid being logged out.<br>Please also note that there is a 4 hour session timeout, after which, you will need to re-authenticate. You can then resume where you left off.<br>Content updated June 15, 2007<br>U.S. Department of Housing and Urban Development<br>451 7th Street S.W., Washington, DC 20410                                                                                                    |                                                      |                                                                         |                                                                                     |                                    |
| system; unauthorized access to these systems is not permitted; and usage may be monitored.         NOTE: There is an inactivity timeout of 30 minutes. Please save your work periodically to avoid being logged out.         Please also note that there is a 4 hour session timeout, after which, you will need to re-authenticate. You can then resume where you left off.         Content updated June 15, 2007         Image: Statement of Housing and Urban Development 451 7th Street S.W., Washington, DC 20410                                                                                                    |                                                      | Login Cancer                                                            |                                                                                     |                                    |
| NOTE: There is an inactivity timeout of 30 minutes. Please save your work periodically to avoid being logged out.<br>Please also note that there is a 4 hour session timeout, after which, you will need to re-authenticate. You can then resume where you left off.<br>Content updated June 15, 2007<br>U.S. Department of Housing and Urban Development<br>451 7th Street S.W., Washington, DC 20410<br>Statement                                                                                                    |                                                      | ATTENTION: This computer system, and all the systems asso               | ciated with this system for User Authorization and Authentication, are protected by | a computer security                |
| U.S. Department of Housing and Urban Development<br>451 7th Street S.W., Washington, DC 20410 Statement                                                                                                    |                                                      | NOTE: There is an inactivity timeout of 30 minutes. Please save your we | ork periodically to avoid being logged out.                                         |                                    |
| 451 7th Street S.W., Washington, DC 20410 Statement                                                                                                    |                                                      | Content updated June 15, 2007                                           |                                                                                     |                                    |
| Telephone: (202) 708-1112 TTY: (202) 708-1455                                                                                                    | · · · · · · · · · · · · · · · · · · ·                | 451 7th Street S.W., Washington, DC 20410                               |                                                                                     | <u>Home   Privacy</u><br>Statement |
|                                                                                                    |                                                      | Telephone: (202) 708-1112 TTY: (202) 708-1455                           |                                                                                     |                                    |
|                                                                                                    |                                                      |                                                                         |                                                                                     |                                    |
|                                                                                                    |                                                      |                                                                         |                                                                                     |                                    |
|                                                                                                    |                                                      |                                                                         |                                                                                     |                                    |
|                                                                                                    |                                                      |                                                                         |                                                                                     |                                    |

## The Main Menu will appear for you to select the TRACS option

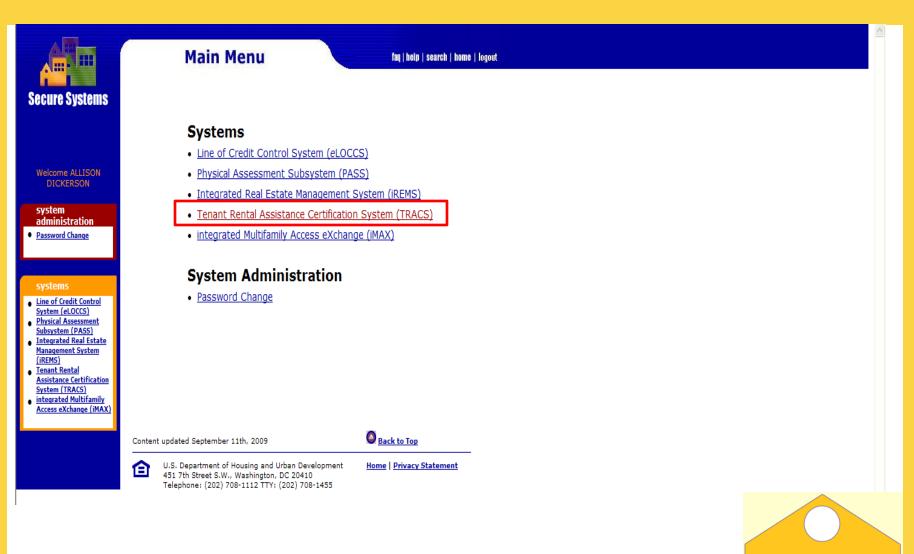

## The TRACS Menu below will appear

#### **TRACS** Secure System Voucher Contract/Project Based Voucher Summary Query Over/Under Payment Resolution Voucher Detail/Summary Reports • Voucher Tenant Compliance Query Voucher Query Tenant Assistance Payment Query Certification Query Certification with Discrepancy Query Late Recertification Query Move-In/Move-Out Query Multiple Occupancy Query Project Evaluation Query Tenant Unit Address Query Verification Query •

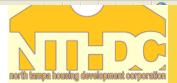

## **Reviewing Certifications**

• Tenants certifications can be reviewed by accessing the Tenant Certification Query.

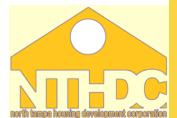

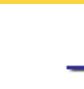

#### Voucher

- <u>Contract/Project Based Voucher Summary Query</u>
- Over/Under Payment Resolution
- Voucher Detail/Summary Reports
- Voucher Tenant Compliance Query
- Voucher Query

#### Tenant

- <u>Assistance Payment Query</u>
- <u>Certification Query</u>
- <u>Certification with Discrepancy Query</u>
- Late Recertification Query
- Move-In/Move-Out Query
- Multiple Occupancy Query
- Project Evaluation Query
- Tenant Unit Address Query
- Verification Query

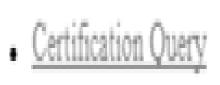

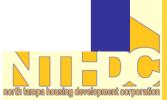

Secure Systems

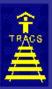

### TRACS Certification Query

<u>TRACS</u> <u>Menu</u>

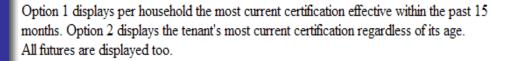

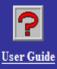

Enter one of the following options: 1. Contract or Project Number 2. Contract or Project Number and Tenant SSN

Contract Number: FL12R123456 Or Project Number:

Tenant SSN:

SORT BY: O Unit O Name REPORT BY: Browser O Download

Submit Reset

## \_\_\_\_\_

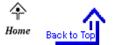

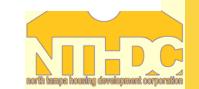

#### U.S. Department of Housing and Urban Development TRACS Certification List

Contract/Project Number: OH10L000303 Subsidy Contract Expiration Date: 9/30/10 Active Tenant Count/Units: 16/16 (100%)

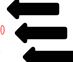

Tenants highlighted in blue are considered active and being counted towards the TRACS Compliance percentage

Select a Tenant Name to view additional certification details. Highlighted rows correspond to Active Tenant Count.

|              | Tenant Name       | SSN       | Unit<br>Number | Effective<br>Date | Cert<br>Type |    | Action<br>Effect<br>Date | TRACS<br>Process<br>Date |       | TTP   |         | Adjusted<br>Income |       | Assist<br>Status<br>Code | Project or<br>Contract<br>Number | Subsidy<br>Type | Previous<br>Contract<br>Number |         | Count | Over/<br>Under<br>Housed | Move In<br>Date | 1 |
|--------------|-------------------|-----------|----------------|-------------------|--------------|----|--------------------------|--------------------------|-------|-------|---------|--------------------|-------|--------------------------|----------------------------------|-----------------|--------------------------------|---------|-------|--------------------------|-----------------|---|
|              | BABINEAUX, M. D.  | XXXXX8423 | 00 K.A-01      | 11/1/09           | IR           | CT |                          | 11/23/09                 | \$365 | \$99  | \$3960  | \$3960             | \$464 | E                        | 04644030                         | 1               |                                | 10/1/10 | 1     |                          | 9/22/04         | / |
|              | HOWARD, M. L.     | XXXXX2411 | 00 K.A-02      | 10/1/09           | AR           | CT |                          | 1/11/10                  | \$419 | \$45  | \$1800  | \$1800             | \$464 | E                        | 04644030                         | 1               |                                | 10/1/10 | 1     |                          | 2/18/05         | l |
| Towns ( ) (  | SATCHER, T.       | XXXXX3573 | 00 K.A-03      | 10/29/09          | MI           |    |                          | 11/18/09                 | \$404 | \$60  | \$2400  | \$2400             | \$464 | E                        | 04644030                         | 1               |                                | 10/1/10 | 1     |                          | 10/29/09        |   |
| Tenants that | ROBINSON, B.      | XXXXX6681 | 00 K.A-04      | 10/1/09           | *AR*         | CT |                          | 11/18/09                 | \$434 | \$30  | \$1200  | \$1200             | \$464 | E                        | 04644030                         | 1               |                                | 10/1/10 | 1     |                          | 6/25/09         |   |
| are not      | FRANCIS, L. L.    | XXXXX0952 | 00 K.A-05      | 10/1/09           | *AR*         | CT |                          | 11/18/09                 | \$248 | \$216 | \$8632  | \$8632             | \$464 | E                        | 04644030                         | 1               |                                | 10/1/10 | 1     |                          | 7/8/09          |   |
| highlighted  | HUMPHREY, W.      | XXXXX8093 | 00 K.A-06      | 10/1/09           | *AR*         | CT |                          | 11/18/09                 | \$439 | \$25  | \$600   | \$600              | \$464 | E                        | 04644030                         | 1               |                                | 10/1/10 | 1     |                          | 9/2/05          |   |
| are not a    | BENNETT, E.       | XXXXX3468 | 00 K.A-07      | 12/1/09           | IR           |    |                          | 12/14/09                 | \$439 | \$25  | \$360   | \$360              | \$464 | E                        | 04644030                         | 1               |                                | 10/1/10 | 1     |                          | 3/10/03         |   |
| part of the  | DICKERSON, A.     | XXXXX2872 | 00 K.A-08      | 10/1/09           | *AR*         | CT |                          | 11/18/09                 | \$434 | \$30  | \$1200  | \$1200             | \$464 | E                        | 04644030                         | 1               |                                | 10/1/10 | 1     |                          | 6/19/09         |   |
| TRACS        | JENKINS, J.       | XXXXX5427 | 00 K.A-09      | 10/1/09           | *AR*         | CT |                          | 11/18/09                 | \$288 | \$176 | \$8328  | \$7021             | \$464 | E                        | 04644030                         | 1               |                                | 10/1/10 | 1     |                          | 1/1/07          |   |
| Compliance   | <u>BURTON, Y.</u> | XXXXX3486 | 00 K.A-10      | 10/1/09           | *AR*         | CT |                          | 11/18/09                 | \$272 | \$192 | \$8088  | \$7688             | \$464 | E                        | 04644030                         | 1               |                                | 10/1/10 | 1     |                          | 11/2/06         |   |
| percentage   | MCFERRIN, C.      | XXXXX1510 | 00 KA-11       | 1/11/10           | MI           |    |                          | 2/8/10                   | \$439 | \$25  | \$519   | \$519              | \$464 | E                        | 04644030                         | 1               |                                | 10/1/10 | 1     |                          | 1/11/10         |   |
| percentage   | FOREE, J.         | XXXXX7194 | 00 K.A-12      | 10/1/09           | *AR*         | CT |                          | 11/18/09                 | \$439 | \$25  | \$360   | \$360              | \$464 | E                        | 04644030                         | 1               |                                | 10/1/10 | 1     |                          | 2/21/00         |   |
|              | WILLIS, G.        | XXXXX3100 | 00 KA-13       | 10/1/09           | IC           | MO | 12/23/09                 | 1/11/10                  | \$17  | \$447 | \$18864 | \$17873            | \$464 | E                        | 04644030                         | 1               |                                | 10/1/10 | 1     |                          | 4/1/85          |   |
| ×            | MARSHALL, M.      | XXXXX7504 | 00 K.A-14      | 11/1/09           | IR           | CT |                          | 1/11/10                  | \$413 | \$51  | \$2040  | \$2040             | \$464 | E                        | 04644030                         | 1               |                                | 10/1/10 | 1     |                          | 1/9/09          |   |
|              | THOMPSON, M.      | XXXXX1145 | 00 KA-15       | 10/1/09           | *AR*         | CT |                          | 11/18/09                 | \$439 | \$25  | \$360   | \$360              | \$464 | E                        | 04644030                         | 1               |                                | 10/1/10 | 1     |                          | 3/17/05         |   |
|              | BROWN, R.         | XXXXX1870 | 00 K.A-16      | 10/1/09           | *AR*         | CT |                          | 11/18/09                 | \$310 | \$154 | \$6171  | \$6171             | \$464 | E                        | 04644030                         | 1               |                                | 10/1/10 | 1     |                          | 9/25/03         |   |
|              | <u>GREEN, K.</u>  | XXXXX8257 | 00 KA-17       | 10/1/09           | *IC*         |    |                          | 11/18/09                 | \$0   | \$464 | \$19019 | \$18539            | \$464 | E                        | 04644030                         | 1               |                                | 10/1/10 | 1     | U                        | 1/30/07         |   |

Interpreting and printing this page

RETURN TO QUERY

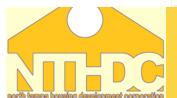

# Click on the tenant in which you would like to view the certification history

### U.S. Department of Housing and Urban Development TRACS Certification List

Contract/Project Number: OH10L000303

Subsidy Contract Expiration Date: 9/30/10

Active Tenant Count/Units: 16/16 (100%)

Select a Tenant Name to view additional certification details. Highlighted rows correspond to Active Tenant Count.

|   | Tenant Name      | SSN       | Unit<br>Number | Effective<br>Date | Cert<br>Type | Action<br>Code | Action<br>Effect<br>Date | TRACS<br>Process<br>Date |       | TTP  | Annual<br>Income | Adjusted<br>Income | Gross<br>Rent | Statue | Project or<br>Contract<br>Number | Subsidy<br>Type | Previous<br>Contract<br>Number |         | Count | Over/<br>Under<br>Housed | Move In<br>Date |
|---|------------------|-----------|----------------|-------------------|--------------|----------------|--------------------------|--------------------------|-------|------|------------------|--------------------|---------------|--------|----------------------------------|-----------------|--------------------------------|---------|-------|--------------------------|-----------------|
| 7 | BABINEAUX, M. D. | XXXXX8423 | 00 K.A-01      | 11/1/09           | IR           | CT             |                          | 11/23/09                 | \$365 | \$99 | \$3960           | \$3960             | \$464         | E      | 04644030                         | 1               |                                | 10/1/10 | 1     |                          | 9/22/04         |
|   | HOWARD, M. L.    | XXXXX2411 | 00 K.A-02      | 10/1/09           | AR           | CT             |                          | 1/11/10                  | \$419 | \$45 | \$1800           | \$1800             | \$464         | E      | 04644030                         | 1               |                                | 10/1/10 | 1     |                          | 2/18/05         |
|   | SATCHER, T.      | XXXXX3573 | 00 K.A-03      | 10/29/09          | MI           |                |                          | 11/18/09                 | \$404 | \$60 | \$2400           | \$2400             | \$464         | E      | 04644030                         | 1               |                                | 10/1/10 | 1     |                          | 10/29/09        |

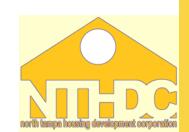

Sorted By: Unit

ATION

## **Certification History List**

#### U.S. Department of Housing and Urban Development TRACS Certification History List

Head Tenant Name: BABINEAUX, M. D. Head Tenant SSN: XXXXX8423 Project/Contract Number: OH10L000303 Sorted By: Effective Date

#### Select a Head Tenant Name to view additional certification details.

| Head<br>Tenant<br>Name | Head<br>SSN | Unit<br>Number |         |   |      |    | Action<br>Effective<br>Date |          |       |       |        | Adjusted<br>Income |       | Status |          | Туре | Previous<br>Contract<br>Number | Recert  |   | Move In<br>Date |
|------------------------|-------------|----------------|---------|---|------|----|-----------------------------|----------|-------|-------|--------|--------------------|-------|--------|----------|------|--------------------------------|---------|---|-----------------|
| BABINEAUX, M. D.       | XXXXX8423   | 00 KA-01       | 11/1/09 | 2 | IR   | СТ | 11/1/09                     | 11/23/09 | \$365 | \$99  | \$3960 | \$3960             | \$464 | Е      | 04644030 | 1    |                                | 10/1/10 | 1 | 9/22/04         |
| BABINEAUX, M. D.       | XXXXX8423   | 00 KA-01       | 11/1/09 | 1 | *IR* |    |                             | 11/18/09 | \$312 | \$99  | \$3960 | \$3960             | \$411 | Е      | 04644030 | 1    |                                | 10/1/10 | 1 | 9/22/04         |
| BABINEAUX, M. D.       | XXXXX8423   | 00 KA-01       | 10/1/09 | 1 | *AR* | CT | 10/1/09                     | 11/20/09 | \$269 | \$195 | \$7795 | \$7795             | \$464 | Е      | 04644030 | 1    |                                | 10/1/10 | 1 | 9/22/04         |
| BABINEAUX, M. D.       | XXXXX8423   | 00 KA-01       | 10/1/08 | 2 | AR   | GR | 10/1/08                     | 11/13/08 | \$386 | \$25  | \$600  | \$600              | \$411 | Е      | 04644030 | 1    |                                | 10/1/09 | 1 | 9/22/04         |
| BABINEAUX, M. D.       | XXXXX8423   | 00 KA-01       | 10/1/08 | 1 | *AR* |    |                             | 11/12/08 | \$386 | \$25  | \$600  | \$600              | \$411 | Е      | 04644030 | 1    |                                | 10/1/09 | 1 | 9/22/04         |
| BABINEAUX, M. D.       | XXXXX8423   | 00 KA-01       | 10/1/06 | 1 | *AR* | CT | 10/1/06                     | 1/12/07  | \$359 | \$25  | \$600  | \$600              | \$384 | Е      | 04644030 | 1    |                                | 10/1/07 | 1 | 9/22/04         |

Interpreting and printing this page

RETURN TO QUERY

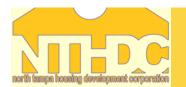

## **Certification Discrepancy**

## U.S. Department of Housing and Urban Development TRACS Certification Discrepancies

Head Tenant Name: JENKINS, J.

Head Tenant SSN: XXXXX5427

Certification Effective Date: 10/1/09

Project/Contract Number: OH10L000303

| Discrepancy Code | Description                                               | Recommendation                                                               |   | Member<br>Number |   | Calculated<br>Value |
|------------------|-----------------------------------------------------------|------------------------------------------------------------------------------|---|------------------|---|---------------------|
| CE251            | NO MATCHING CERTIFICATION FOUND FOR CORRECTION SUBMITTED. | TRACS STORED THE CORRECTION. NO ACTION REQUIRED.                             | 3 |                  |   |                     |
| CE131            | SECURITY DEPOSIT IS NOW BEING COLLECTED BY TRACS.         | ENTER THE SECURITY DEPOSIT AMT. AND RESUBMIT THE TRANSACTION AS A CORRECTION | 3 |                  | 0 |                     |

Printing this page

RETURN TO QUERY

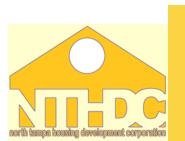

NORTH

# **Trouble Shooting Discrepancies**

- •Working with your Contract Administrator (CA)
- •TRACS User Guide
- •MAT User Guide
- •TRACS Discussion Forum

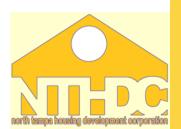

# Working with your CA

## •Partnership

The common goal is to achieve 100% TRACS Compliance. It's imperative that all information transmitted to the CA is accurate and correctly formatted. The CA is responsible for sending all certifications received to TRACS.

## •Time Saver

Your CA may already be working to resolve any discrepancy or fatal error messages related to the certification submitted. If not, they may be able to instruct you on exactly what is needed to get a successful certification transmitted to TRA

# **Working with your CA**

## •Proper Resolutions

Communication is key when errors occur. Working with your CA will help achieve this goal. Researching the HUD published manual and handbooks (4350.3, TRACS User Guide, MAT User Guide) can assist with the best way to resolve an issue as well.

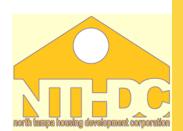

## MAT USER GUIDE

•The MAT user guide can be accessed :

http://www.hud.gov/offices/hsg/mfh/trx/trxmatg.cfm

• Key Chapters- 4,5,6 and Appendix E

## **MAT USER GUIDE**

#### Homes & Communities

U.S. Department of Housing and Urban Development

En español | Contact Us | Text only | Search/index

The Information by State

Point warmings

Housing

About Housing Section of the -Ingle Family COLUMN A And the local division in the local division of the local division of the local division

#### House and the second second second second second second second second second second second second second second

- About Hill business
- Huttherity date Program Information
- Rest Division
- Enc 8 mplding contracts Sec 8 contract ad with
- HS Accel Proceeding (HAP) Neighborhood Networks

Reading room

Online forume Work andne

HUD news

Homes

Resources

Communities

Working with HUD

Tools Web-casts Malifing Bate REE Feeds Sec. 1

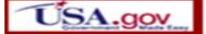

#### Summary of the Monthly Activity Transmission (Mat) User's Guide

The Monthly Activity Transmission (MAT) User's Guide contains technical submission instructions for owners, management agents, and PHAs / State Housing Agencies acting as contract administrators transmitting HUD-\$0059 data electronically to the Tenant Rental Assistance Certification System (TRACS). This technical guide is written for computer programmers.

The MAT User's Guide is published to assist you in complying with the TRACS Automation Rule. mandated by HUD in 1994. The Rule requires electronic submission of tenant and financial data by owners of certain subsidized multifamily projects and by the public agencies that administer the assistance contracts for HUD.

The MAT User's Guide is a technical user's guide describing the prescribed format MAT record layouts, field characteristics, and HUD-form data locations for all Tenant Rental Assistance Certification System (TRACS) data transmitted to and from HUD.

The MAT is a front-end subsystem to TRACS. It accepts data transmitted from the Industry sites to HUD Headquarters in an electronic form and returns messages from HUD Headquarters to sender sites. Limited edits are performed on the data format before passing the pre-validated data to the TRACS system for further validation and processing. Data which fail the MAT edits cause an error message requesting correction to be sent to the sender. The Industry members are responsible for formatting their automated data to be accepted by the MAT.

The Industry transmits MAT data to TRACS through an electronic malibox. Transmissions not received--or received carbled--will be resolved by document provides the information necessary to u transmit data, and respond to error messages ret

- Cover Page
- **Table of Contents**
- **Chapter 1 Introduction**
- **Chapter 2 Understanding the MAT**
- Chapter 3 New Release Enhanceme nd Changes Affecting MAT Submissions
- Chapter 4 TRACS Operating Tips
- Chapter 5- MAT Tenant System Record Formats and Definitions
- Chapter 6- TRACS' MAT Voucher/Payment System Record Formats and Definitions
- Appendix A Multifamily Housing Hub and Program Center Structure in TRACS
- Appendix B TRACS Message Formats
- Appendix C MAT Tenant and Voucher System Error Messages and Codes
- Appendix D TRACS Discrepancy Code Tables
- Appendix E TRACS Fatal Error Messages and Codes
- Appendix F TRACS Tenant Informational Message Codes
- Appendix G TRACS Voucher Acknowledgment & Status Messages and Codes
- Appendix H Calculation Guidance
- Appendix I MAT15 Address Record Specification

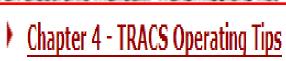

## **Questions?**

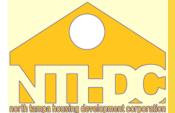